# **Security Command Reference**

## **Command Hierarchies**

Configuration Commands

I

- [Security Commands](#page-1-0)
	- − [LLDP Commands on page 100](#page-1-1)
	- − [Management Access Filter Commands on page 101](#page-2-0)
	- − [CLI Script Authorization Commands on page 102](#page-3-1)
	- − [CPM Filter Commands on page 102](#page-3-0)
	- − [CPM Queue Commands on page 106](#page-7-0)
	- − [CPU Protection Commands on page 107](#page-8-0)
	- − [Distributed CPU Protection Commands on page 108](#page-9-0)
	- − [Security Password Commands on page 109](#page-10-0)
	- − [Public Key Infrastructure \(PKI\) Commands on page 110](#page-11-1)
	- − [Profile Commands on page 110](#page-11-0)
	- − [CLI Session Commands on page 111](#page-12-0)
	- − [RADIUS Commands on page 112](#page-13-0)
	- − [SSH Commands on page 112](#page-13-1)
	- − [TACPLUS Commands on page 112](#page-13-2)
	- − [User Commands on page 113](#page-14-2)
	- − [User Template Commands on page 113](#page-14-0)
	- − [Dot1x Commands on page 113](#page-14-1)
	- − [Keychain Commands on page 114](#page-15-0)
	- − [TTL Security Commands on page 114](#page-15-1)
- [Login Control Commands on page 115](#page-16-0)
- [Show Commands on page 116](#page-17-0)
- [Clear Commands on page 117](#page-18-0)
- [Debug Commands on page 117](#page-18-1)
- [Tools Commands on page 117](#page-18-2)

## <span id="page-1-0"></span>Security Commands

#### **config**

**— system** 

- **— security**
	- **— copy** {**user** *source-user* | **profile** *source-profile*} **to** *destination* [**overwrite**]
	- **—** [**no**] **ftp-server**
	- **— hash-control** [**read-version** {**1** | **2** | **all**}] [**write-version** {**1** | **2**}]
	- **— no hash-control**
	- **—** [**no**] **per-peer-queuing**
	- **— source-address**
		- **— application** *app* [*ip-int-name* | *ip-address*]
		- **— no application** *app*
			- **— application6** *app ipv6-address*
		- **— no application6**
	- **—** [**no**] **telnet-server**
	- **—** [**no**] **telnet6-server**
	- **— vprn-network-exceptions** *number seconds*

### <span id="page-1-1"></span>LLDP Commands

#### **configure**

**— system — lldp**

- **— message-fast-tx** *time*
- **— no message-fast-tx**
- **— message-fast-tx-init** *count*
- **— no message-fast-tx-init**
- **— notification-interval** *time*
- **— no notification-interval**
- **— reinit-delay** *time*
- **— no reinit-delay**
- **— tx-credit-max** *count*
- **— no tx-credit-max**
- **— tx-hold-multiplier** *multiplier*
- **— no tx-hold-multiplier**
- **— tx-interval** *interval*
- **— no tx-interval**

#### <span id="page-2-0"></span>Management Access Filter Commands

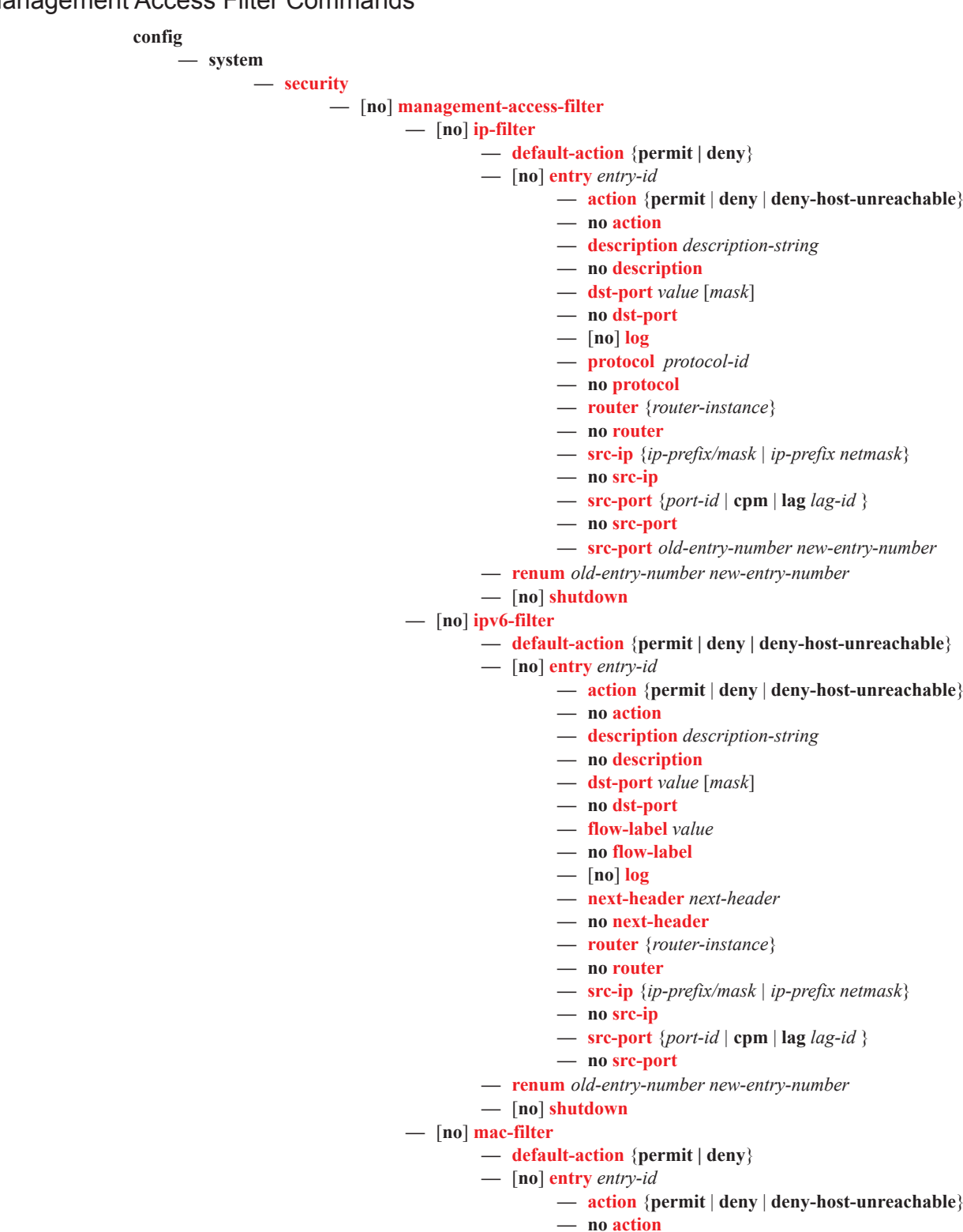

- **— description** *description-string*
- **— no description**
- **—** [**no**] **log**
- **— match frame-type** *frame-type*
- **— no match**
	- **— cfm-opcode** {**lt | gt | eq**} *opcode*
	- **— cfm-opcode range** *start end*
	- **— no cfm-opcode**
	- **— dot1p** *dot1p-value* [*dot1p-mask*]
	- **— dsap** *dsap-value* [*dsap-mask*]
	- **— dst-mac** *ieee-address* [*ieee-address-mask*]
	- **— no dst-mac**
	- **— etype** *0x0600..0xfff*
	- **— no etype**
	- **— snap-oui** {**zero | non-zero**}
	- **— snap-pid** *snap-pid*
	- **— no snap-pid**
	- **— src-mac** *ieee-address* [*ieee-address-mask*]
	- **— no src-mac**
	- **— ssap** *ssap-value* [*ssap-mask*]
	- **— no ssap**
	- **— svc-id** *service-id*
	- **— no svc-id**
- **— renum** *old-entry-number new-entry-number*
- **—** [**no**] **shutdown**

<span id="page-3-1"></span>CLI Script Authorization Commands

<span id="page-3-0"></span>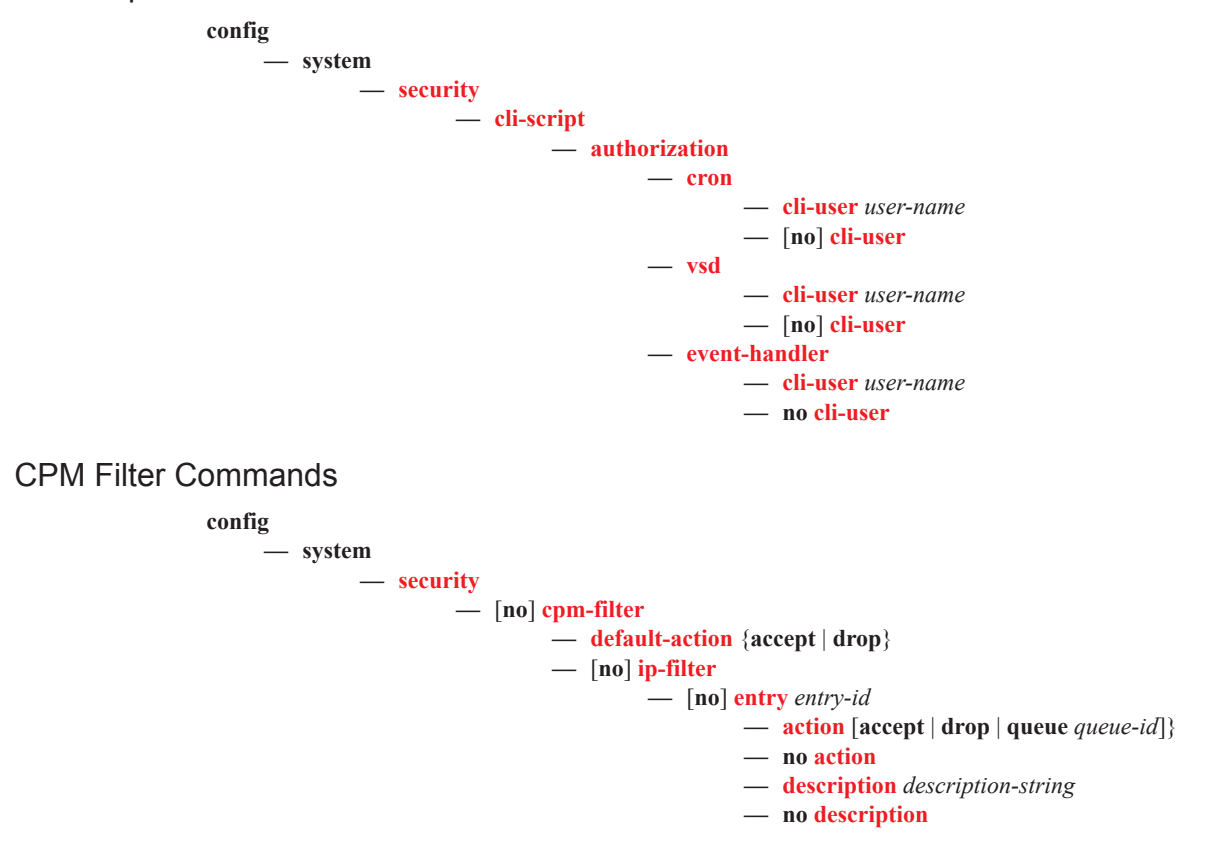

**Page 102 7950 XRS System Management Guide**

- **— log** *log-id*
- **— no log**
- **— match** [**protocol** *protocol-id*]
- **— no match**
	- **— dscp** *dscp-name*
	- **— no dscp**
	- **— dst-ip** {*ip-address/mask* | *ip-address netmask* | **ipprefix-list** *prefix-list-name*}
	- **— no dst-ip**
	- **— dst-port** [**tcp/udp** *port-number*] [*mask*]
	- **— no dst-port**
	- **— fragment** {**true** | **false**}
	- **— no fragment**
	- **— icmp-code** *icmp-code*
	- **— no icmp-code**
	- **— icmp-type** *icmp-type*
	- **— no icmp-type**
	- **— ip-option** [*ip-option-value*] [*ip-option-mask*]
	- **— no ip-option**
	- **— multiple-option** {**true** | **false**}
	- **— no multiple-option**
	- **— option-present** {**true** | **false**}
	- **— no option-present**
	- **— port** *port-number*
	- **— port -list** *port-list-name*
	- **— port-range** *start end*
	- **— no port**
	- **— router**
	- **— src-ip** {*ip-address/mask* | *ip-address netmask* | **ipprefix-list** *prefix-list-name*}
	- **— no src-ip**
	- **— src-port**[*src-port-number*] [*mask*]
	- **— no src-port**
	- **— tcp-ack** {**true** | **false**}
	- **— no tcp-ack**
	- **— tcp-syn** {**true** | **false**}
	- **— no tcp-syn**
- **— renum** *old-entry-id new-entry-id*
- **—** [**no**] **shutdown**
- **—** [**no**] **ipv6-filter**
	- **—** [**no**] **entry** *entry-id*
		- **— action** [**accept** | **drop** | **queue** *queue-id*]}
			- **— no action**
			- **— description** *description-string*
			- **— no description**
			- **— log** *log-id*
			- **— no log**
			- **— match** [**next-header** *next-header*]
			- **— no match**
				- **— dscp** *dscp-name*
				- **— no dscp**
				- **— dst-ip** *ipv6-address/prefix-length*
				- **— dst-ip ipv6-prefix-list** *ipv6-prefix-list-name*
				- **— no dst-ip**
				- **— dst-port** [**tcp/udp** *port-number*] [*mask*]
- **— dst-port port-list** *port-list-name*
- **— dst-port range** *tcp/udp port-number tcp/udp port-number*
- **— no dst-port**
- **— flow-label** *value*
- **— no flow-label**
- **— fragment** {**true** | **false**}
- **— no fragment**
- **— hop-by-hop-opt** {**true** | **false**}
- **— no hop-by-hop-opt**
- **— icmp-code** *icmp-code*
- **— no icmp-code**
- **— icmp-type** *icmp-type*
- **— no icmp-type**
- **— port** *tcp/udp port-number* [*mask*]
- **— port port-list** *port-list-name*
- **— port range** *start end*
- **— no port**
- **— router service-name** *service-name*
- **— router** *router-instance*
- **— no router**
- **— src-ip** [*ipv6-address/prefix-length*] [**ipv6-prefix-list**  *ipv6-prefix-list-name*]
- **— no src-ip**
- **— src-port** [*src-port-number*] [*mask*]
- **— no src-port**
- **— tcp-ack** {**true** | **false**}
- **— no tcp-ack**
- **— tcp-syn** {**true** | **false**}
- **— no tcp-syn**
- **— renum** *old-entry-id new-entry-id*
- **—** [**no**] **shutdown**
- **—** [**no**] **mac-filter**
	- **—** [**no**] **entry** *entry-id*
		- **— action** [**accept** | **drop** | **queue** *queue-id*]}
		- **— no action**
		- **— description** *description-string*
		- **— no description**
		- **— log** *log-id*
		- **— no log**
		- **— match** [**frame-type** *frame-type*]
		- **— no match**
			- **— cfm-opcode** {**lt | gt | eq**} *opcode*
			- **— cfm-opcode range** *start end*
			- **— no cfm-opcode**
			- **— dsap** *dsap-value* [*dsap-mask*]
			- **— dst-mac** *ieee-address* [*ieee-address-mask*]
			- **— no dst-mac**
			- **— etype** *0x0600..0xfff*
			- **— no etype**
			- **— src-mac** *ieee-address* [*ieee-address-mask*]
			- **— no src-mac**
			- **— ssap** *ssap-value* [*ssap-mask*]

#### **Page 104 7950 XRS System Management Guide**

- **— no ssap — svc-id** *service-id* **— no svc-id**
- **— renum** *old-entry-number new-entry-number*
- **—** [**no**] **shutdown**

### <span id="page-7-0"></span>CPM Queue Commands

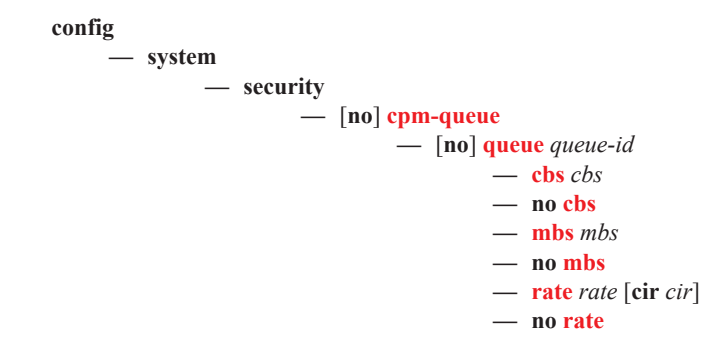

### <span id="page-8-0"></span>CPU Protection Commands

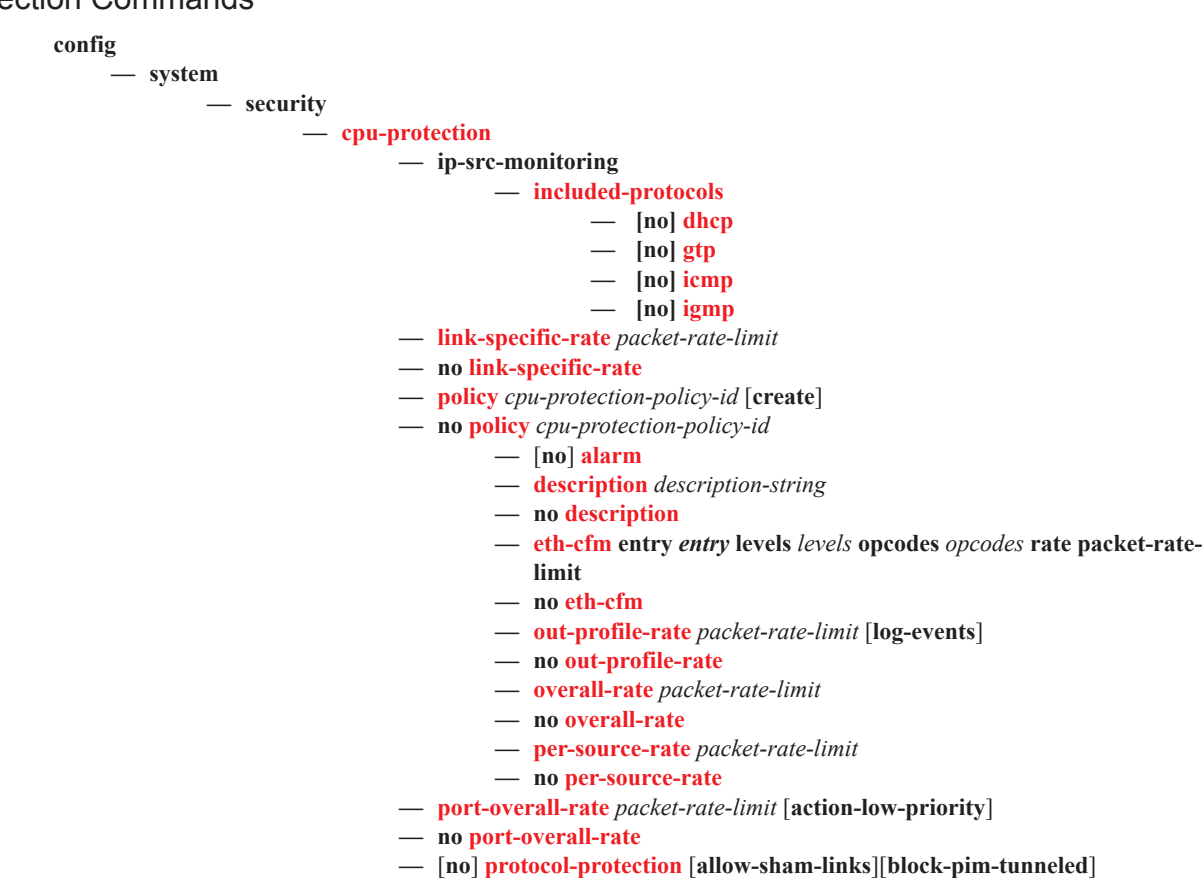

Refer to the OS Services Guide and the Multi-Service ISA Guide for command, syntax, and usage information about applying CPU Protection policies to interfaces.

CPU protection policies are applied by default (and customer policies can be applied) to a variety of entities including interfaces and SAPs. Refer to the appropriate guides (See Preface for document titles) for command syntax and usage for applying CPU protection policies. Examples of entities that can have CPU protection policies applied to them include:

#### **configure>router>interface>cpu-protection** *policy-id*

**configure>service>epipe>sap>cpu-protection** *policy-id* [**mac-monitoring**]|[**eth-cfm-monitoring**  [**aggregate**][**car**]]

**configure>service>epipe>spoke-sdp>cpu-protection** *policy-id* [**mac-monitoring**]|[**eth-cfm-monitoring**  [**aggregate**][**car**]]

**configure>service>ies>interface>cpu-protection** *policy-id*

**configure>service>ies>interfac>sap>cpu-protection** *policy-id* [**mac-monitoring**]|[**eth-cfm-monitoring**  [**aggregate**][**car**]]

**configure>service>template>vpls-sap-template>cpu-protection** *policy-id* [**mac-monitoring**]|[**eth-cfmmonitoring** [**aggregate**][**car**]]

**configure>service>vpls>sap>cpu-protection** *policy-id* [**mac-monitoring**]|[**eth-cfm-monitoring**  [**aggregate**][**car**]]

**configure>service>vpls>video-interface>cpu-protection** *policy-id*

**configure>service>vprn>interface>cpu-protection** *policy-id*

**configure>service>vprn >interface>sap>cpu-protection** *policy-id* [**mac-monitoring**]|[**eth-cfmmonitoring** [**aggregate**][**car**]]

**configure>service>vprn>network-interface>cpu-protection** *policy-id*

**configure>service>vprn>subscriber-interface>group-interface>sap>cpu-protection** *policy-id* [**macmonitoring**]|[**eth-cfm-monitoring** [**aggregate**][**car**]]

**configure>subscriber-mgmt>msap-policy>cpu-protection** *policy-id* [**mac-monitoring** ]

### <span id="page-9-0"></span>Distributed CPU Protection Commands

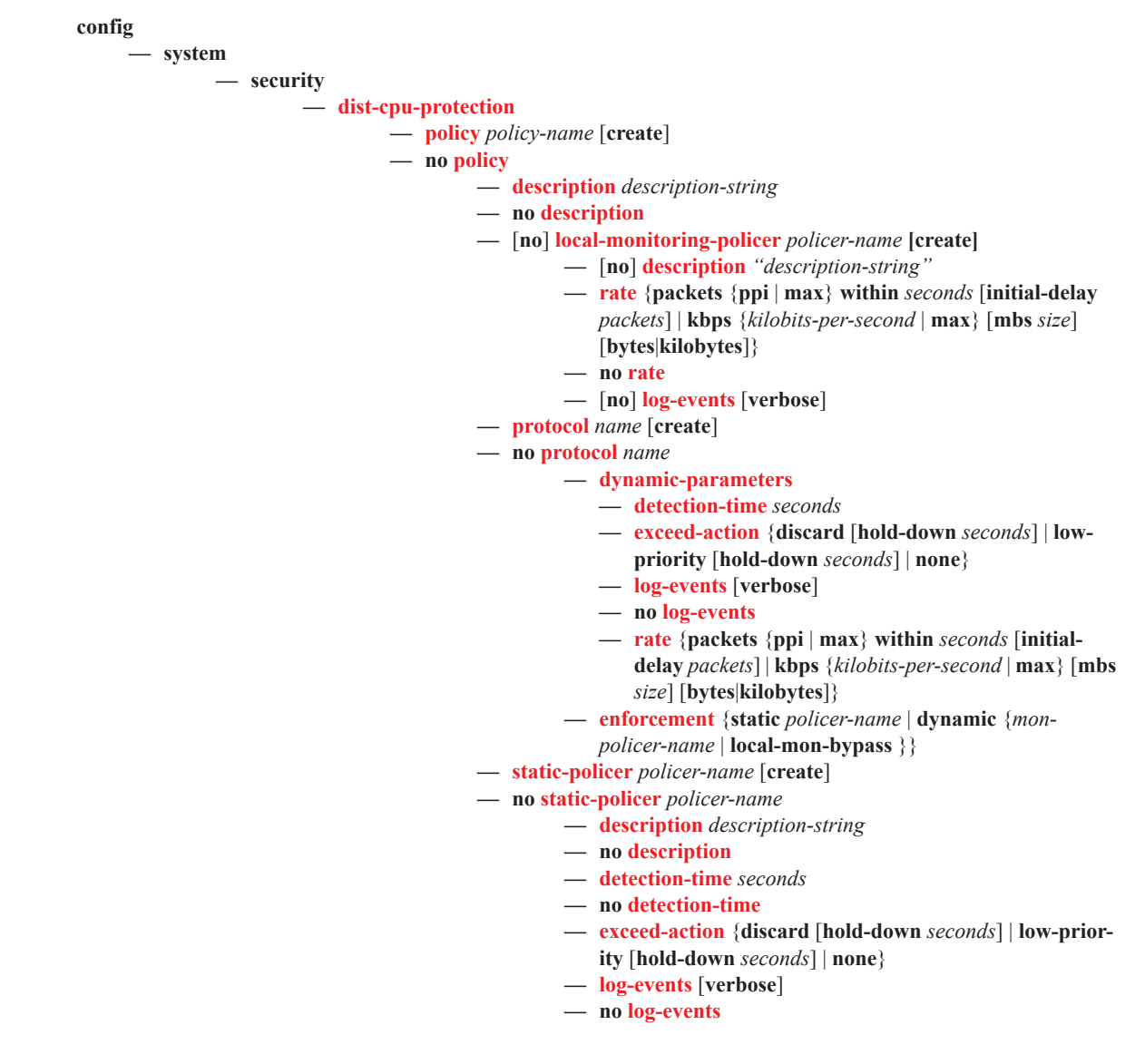

**— rate** {**packets** {**ppi** | **max**} **within** *seconds* [**initial-delay** *packets*] | **kbps** {*kilobits-per-second* | **max**} [**mbs** *size*] [**bytes**|**kilobytes**]}

$$
- \tnot\text{no rate}
$$

**config card x fp y**

**— dist-cpu-protection**

**—** [**no**] **dynamic-enforcement-policer-pool** *number-of-policers*

#### <span id="page-10-0"></span>Security Password Commands

**config**

**— system**

**— security**

**— password**

- **— admin-password** *password* [**hash | hash2**]
- **— no admin-password**
- **— aging** *days*
- **— no aging**
- **— attempts** *count* [**time** *minutes1*] [**lockout** *minutes2*]
- **— no attempts**
- **— authentication-order** [*method-1*] [*method-2*] [*method-3*] [**exit-on-reject**]
- **— no authentication-order**
- **— complexity-rules**
	- **—** [**no**] **allow-user-name**
	- **— credits** [**lowercase** *credits*] [**uppercase** *credits*] [**numeric** *credits*] [**special-character** *credits*]
	- **— no credits**
	- **— minimum-classes***minimum*
	- **— no minimum-classes**
	- **— minimum-length** *length*
	- **— no minimum-length**
	- **— repeated-characters** *count*
	- **— no repeated-characters**
	- **— required** [**lowercase** *count*] [**uppercase** *count*] [**numeric count**] [**special-character** *count*]
	- **— no required**
- **— dynsvc-password** *password* [**hash|hash2**]
- **— no dynsvc-password**
- **— enable-admin-control**
- **— tacplus-map-to-priv-lvl** *admin-priv-lvl*
- **— no tacplus-map-to-priv-lvl**
- **— health-check** [**interval** *interval*]
- **— no health-check**
- **— history** *size*
- **— no history**
- **— minimum-age** [**days** *days*] [**hrs** *hours*] [**min** *minutes*] [**sec** *seconds*]
- **— no minimum-age**
- **— minimum-change** *distance*
- **— no minimum-change**

<span id="page-11-1"></span>Public Key Infrastructure (PKI) Commands

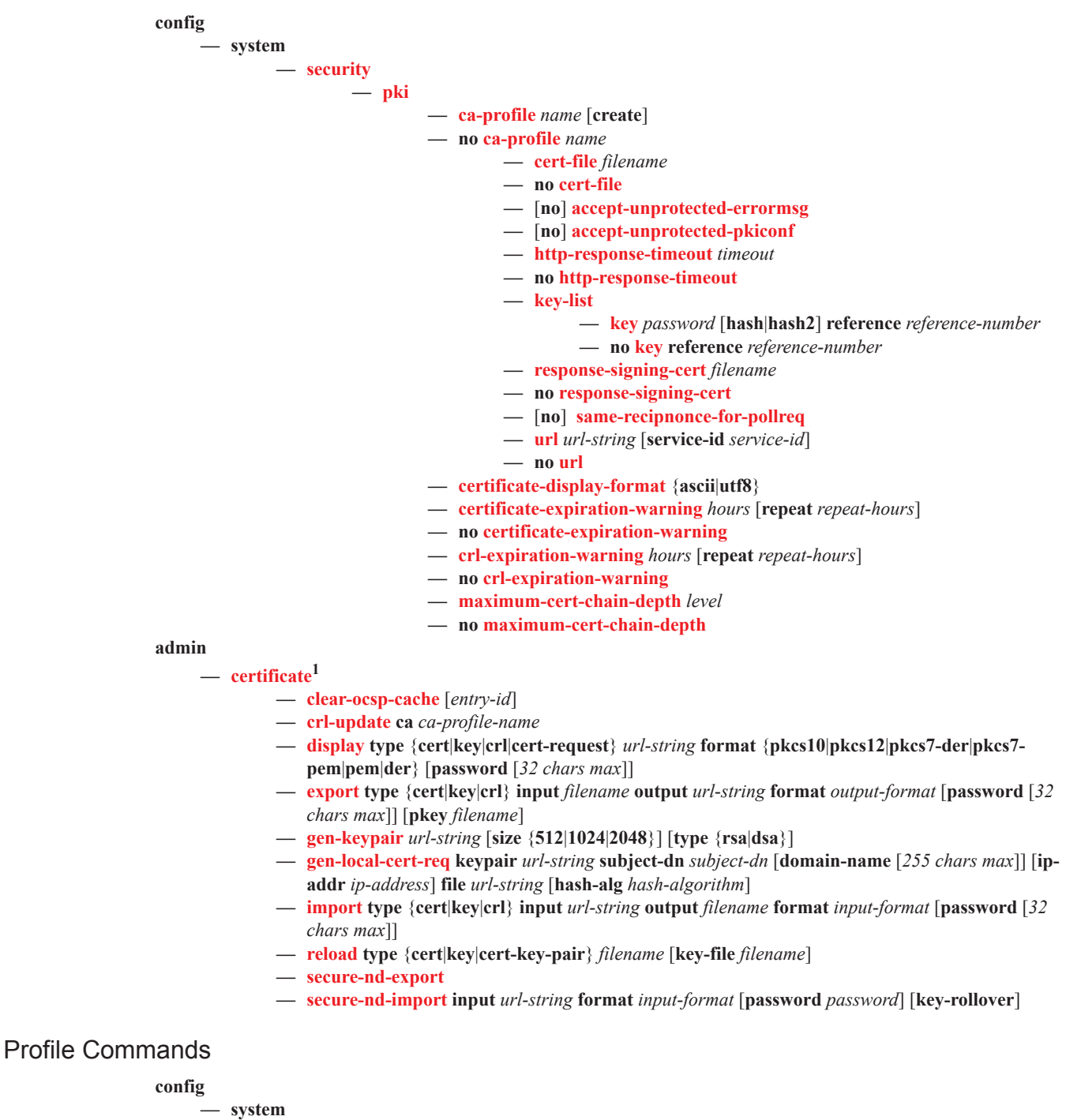

**— security**

<span id="page-11-0"></span>1. For information about CMPv6 admin certificate commands, see the *7450 ESS and 7750 SR Multiservice Integrated Service Adapter Guide*.

—Profile Commands **—** [**no**] **profile** *user-profile-name*

- **— default-action** {**deny-all** | **permit-all** | **none**}
	- **—** [**no**] **entry** *entry-id*
		- **— action** {**deny** | **permit**}
			- **— description** *description-string*
			- **— no description**
			- **— security** *command-string*
			- **— no security**
	- **— renum** *old-entry-number new-entry-number*
	- **— ssh-max-sessions** *session-limit*
	- **— no ssh-max-sessions**
	- **— telnet-max-sessions** *session-limit*
	- **— no telnet-max-sessions**
	- **— combined-max-sessions** *session-limit*
	- **— no combined-max-sessions**

#### <span id="page-12-0"></span>CLI Session Commands

#### **config**

**— system — security**

**— cli-session-group** *session-group-name* [**create**]

- **— ssh-max-sessions** *session-limit*
- **— no ssh-max-sessions**
- **— telnet-max-sessions** *session-limit*
- **— no telnet-max-sessions**
- **— combined-max-sessions**
- **— no combined-max-sessions**

### <span id="page-13-0"></span>RADIUS Commands

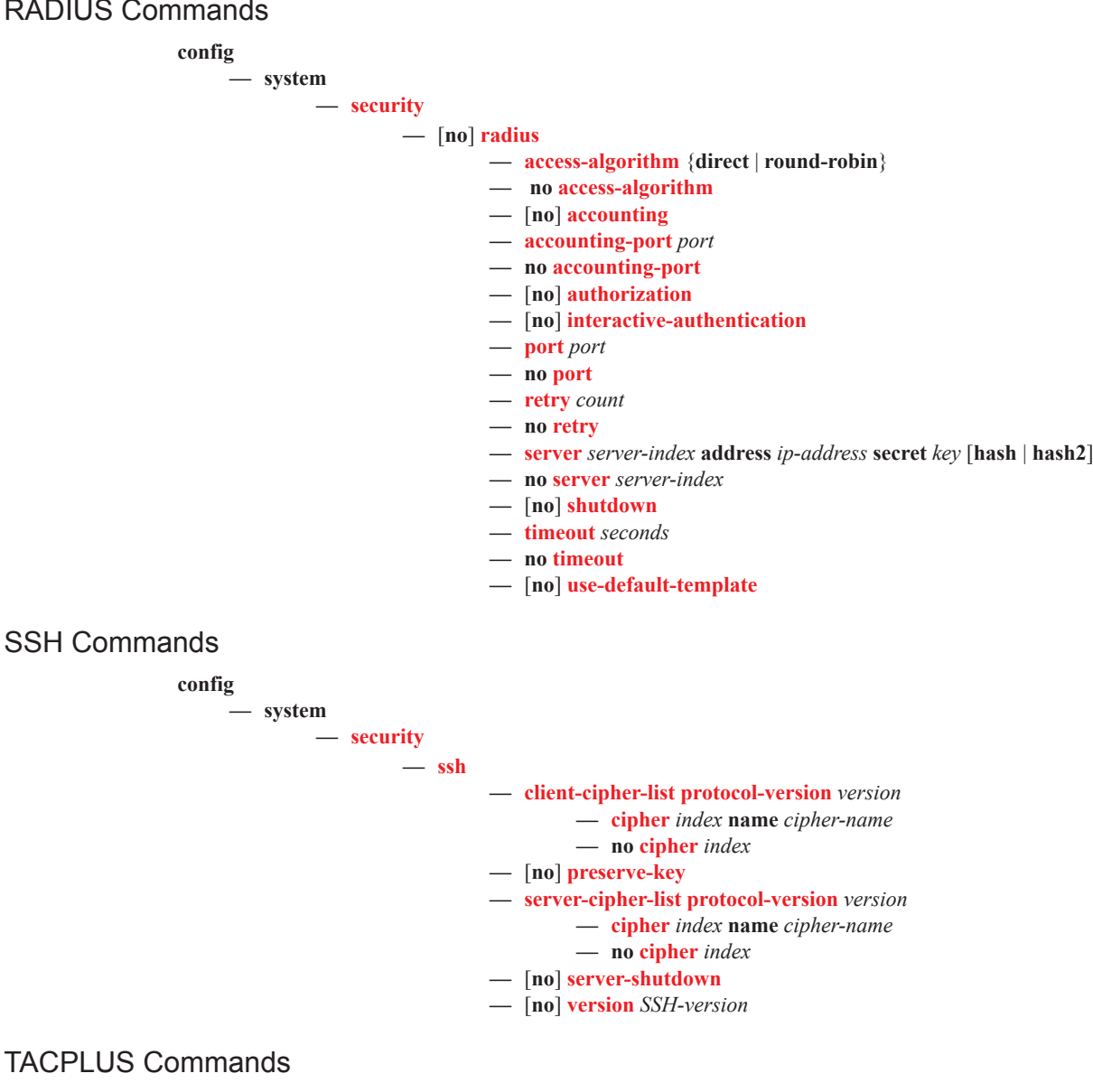

<span id="page-13-2"></span><span id="page-13-1"></span>**config — system — security**  $-$  [no] tacplus **— accounting** [**record-type** {**start-stop** | **stop-only**}] **— no accounting —** [**no**] **authorization** [**use-priv-lvl**] **—** [**no**] **interactive-authentication —** [**no**] **priv-lvl-map — priv-lvl** *priv-lvl user-profile-name* **— no priv-lvl** *priv-lvl* **— server** *server-index* **address** *ip-address* **secret** *key* [**hash** | **hash2**] [**port** *port*] **— no server** *server-index*

**Page 112 7950 XRS System Management Guide**

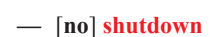

- **— timeout** *seconds*
- **— no timeout**
- **—** [**no**] **use-default-template**

<span id="page-14-2"></span>User Commands

<span id="page-14-1"></span><span id="page-14-0"></span>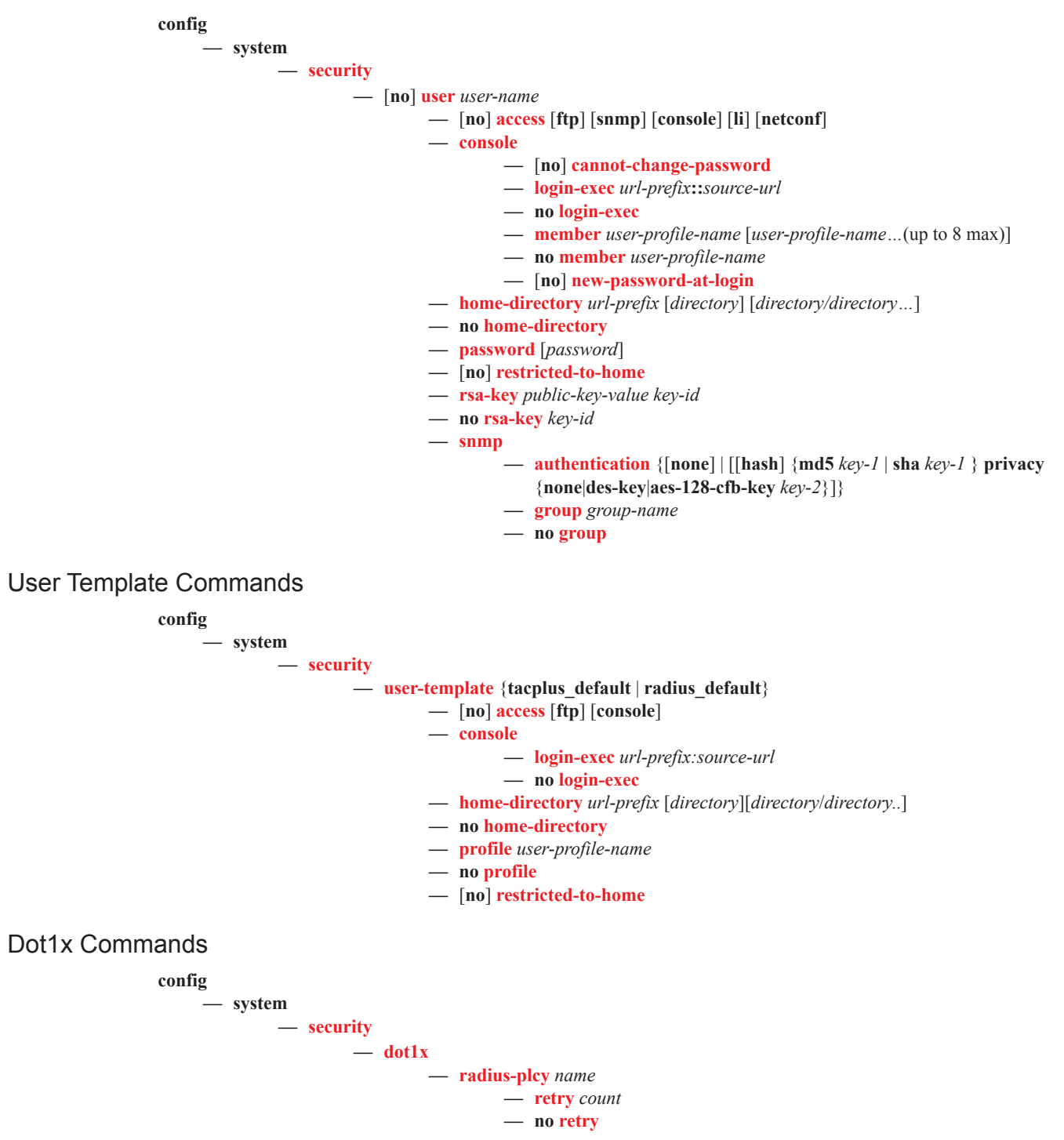

<span id="page-15-1"></span><span id="page-15-0"></span>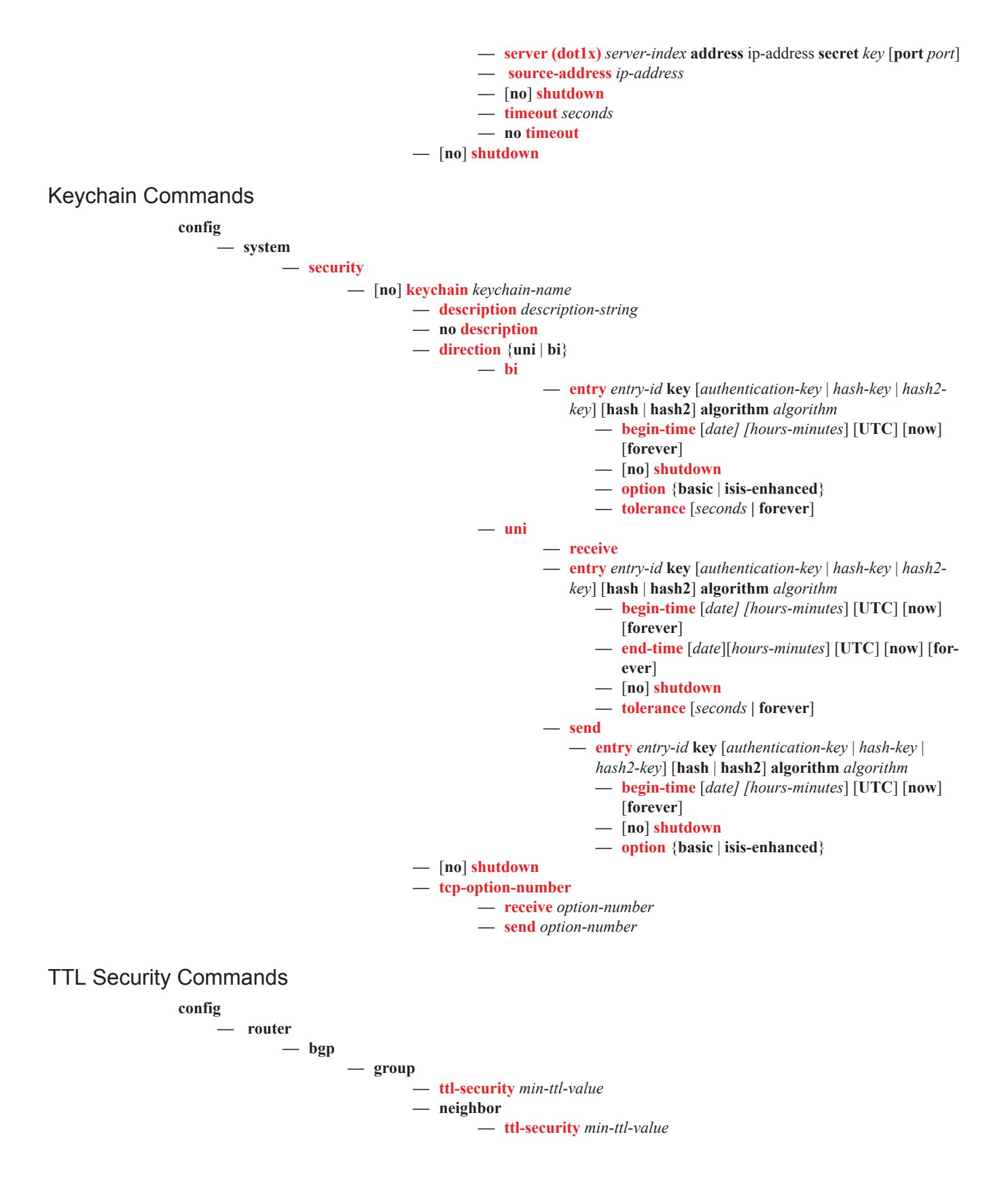

**config — router — ldp — peer-parameters — peer — ttl-security** *min-ttl-value* **config — system — login-control — ssh — ttl-security config — system — login-control — telnet — ttl-security** Login Control Commands **config — system**   $-$  **login-control —** [**no**] **exponential-backoff — ftp — inbound-max-sessions** *number-of-sessions* **— no inbound-max-sessions — idle-timeout** {*minutes* | **disable**} **— no idle-timeout —** [**no**] **login-banner — motd** {**url** *url-prefix***:** *source-url* | **text** *motd-text-string*} **— no motd — pre-login-message** *login-text-string* [*name*]

- **— no pre-login-message**
- **— ssh**
	- **— disable-graceful-shutdown**
	- **— inbound-max-sessions**
	- **— outbound-max-sessions**
	- **— ttl-security**
- **— telnet**
	- **— enable-graceful-shutdown**
	- **— inbound-max-sessions** *value*
	- **— no inbound-max-sessions**
	- **— outbound-max-sessions** *value*
	- **— no outbound-max-sessions**
	- **— ttl-security**

<span id="page-16-0"></span>

## <span id="page-17-0"></span>Show Commands

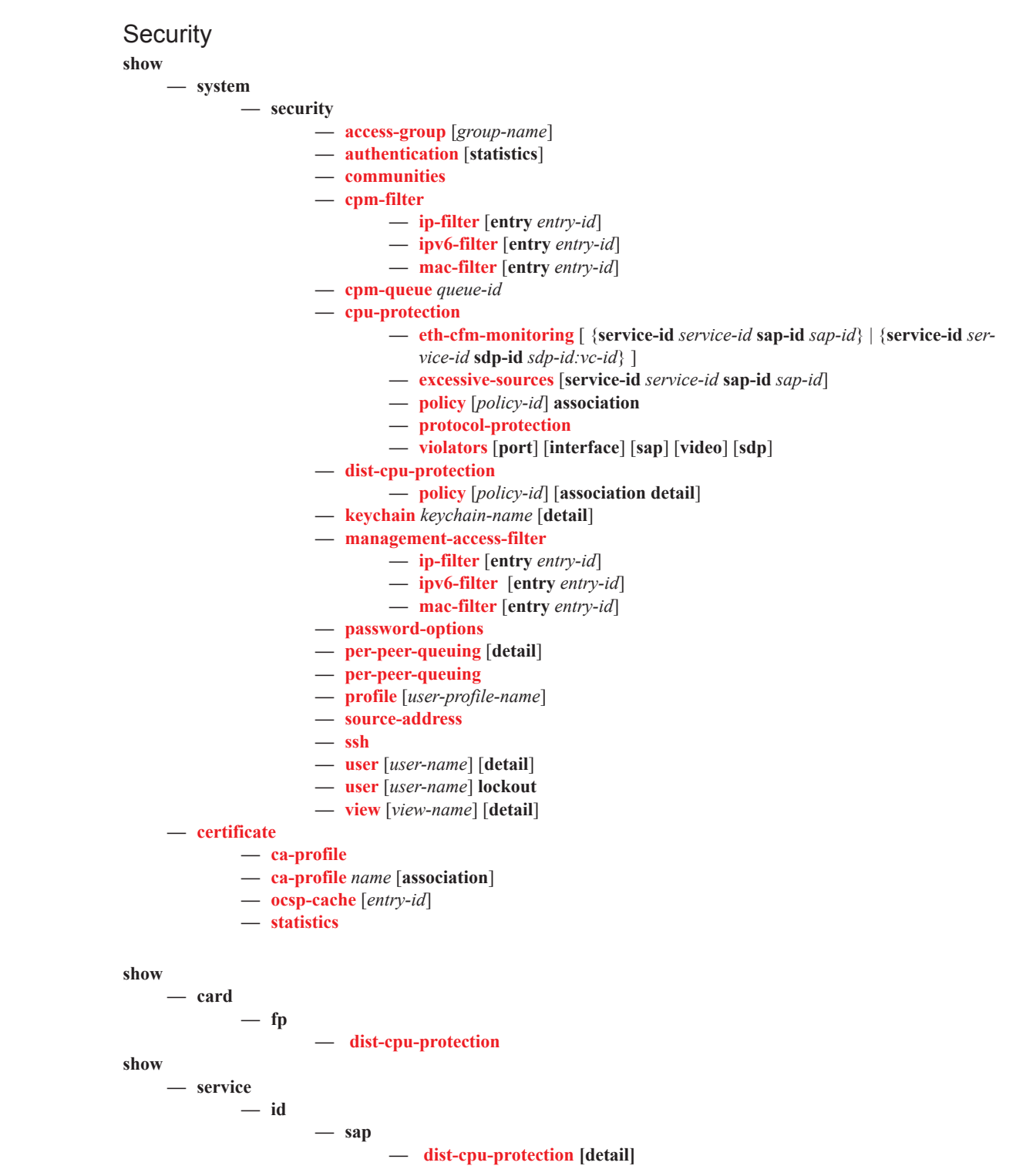

**show — router — interface — dist-cpu-protection [detail]**

## Login Control

**show**

**— user**

### <span id="page-18-0"></span>Clear Commands

**clear — router — authentication — statistics** [**interface** *ip-int-name* | *ip-address*] **— radius-proxy-server** *server-name* **statistics — cpm-filter — ip-filter** [**entry** *entry-id*] **— ipv6-filter** [**entry** *entry-id*] **— mac-filter** [**entry** *entry-id*] **— cpu-protection — excessive-sources — protocol-protection — violators** [**port**] [**interface**] [**sap**] **— cpm-queue** *queue-id* **admin — user — user — clear lockout** {*name* **| all} — clear password-history** {*name* **| all}**

## <span id="page-18-1"></span>Debug Commands

**debug**

**— radius** [**detail**] [**hex**] **— no radius —** [**no**] **ocsp —** [**no**] **ocsp** *profile-name*

## <span id="page-18-2"></span>Tools Commands

**tools — dump — security — dist-cpu-protection — violators enforcement** {**sap|interface**} **card** *slot-number* [**fp** *fp-number*] **— violators local-monitor** {**sap|interface**} c**ard** *slot-number* [**fp** *fp-number*] **— perform — security — dist-cpu-protection — release-hold-down interface** *interface-name* [**protocol** *protocol*] [**staticpolicer** *name*] **— release-hold-down sap** *sap-id* [**protocol** *protocol*] [**static-policer** *name*]

Command Hierarchies